# User's Manual

# Multifunctional Cable Tester

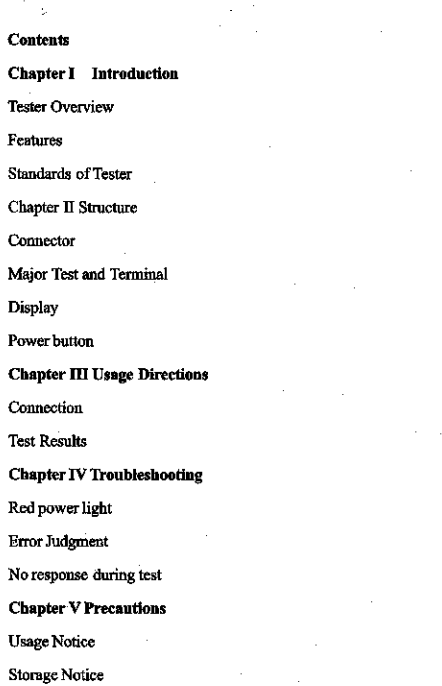

#### Chapter I Introduction

I Tester Overview

The product is designed and developed by employing scientific electric circuit that features reliable quality, stable performance, complete functions and good appearance. It helps a lot in installing and maintaining the network as well as sales of cables.

The product is capable of examining promptly the connection conditions of broadband network cable RJ45, telephone cable RJ11, coaxial cable BNC, USB connection cable and 1394 connection cable and other cables.

II Features

Multi-functional: capable of testing various network cables. Low consumption of electricity: Designed for low power Convenient handling: small size and easy to handle

# III Standards of Tester

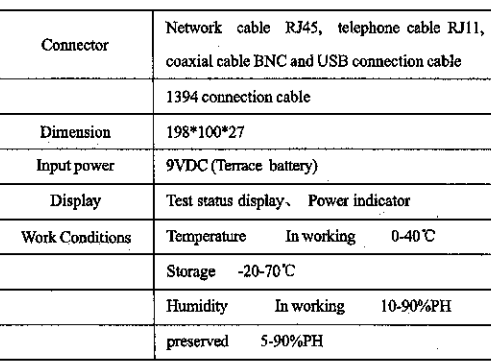

Chapter II Structure

(Illustration)

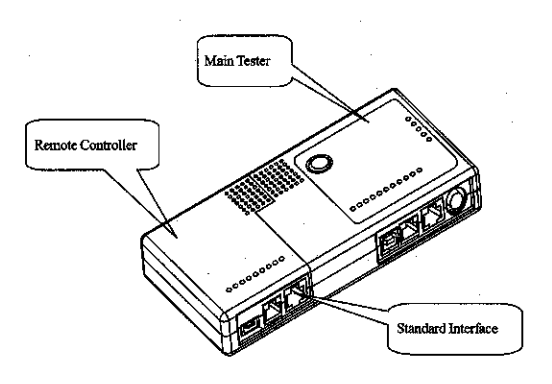

# **Chapter III Usage Directions**

### Connection

Insert the two ends of the to-be-tested cable into the corresponding interface of the main tester and the remote terminal tester respectively, and then press the red button on the major test board, the cable tester will examine the cable.

#### Test Judgment:

When open-circuit emerges on the cable, the corresponding lights to open-circuit lines of the main tester and remote tester wouldn't light on; when short circuit emerges on the cable, the main tester indicator will light on, while the remote terminal tester indicator wouldn't light on. When crossover circuit emerges, the main tester lights will display in turns, the remote terminal lights display in a crossed order.

For coaxial cable BNC testing, one BNC light is on when connection is normal, two BNC lights are on when short circuit emerges; if open-circuit emerges, the two lights wouldn't light on.

# **Chapter IV Troubleshooting**

- 1. When power lights brightness becomes weak, that means the battery electricity is not enough, and the battery needs to be replaced in time.
- 2. When connection is not good or damaged, the test result will be less accurate, and then the connection needs to be checked or handled.
- 3. If quality problem is found, you may turn to the distributor for your necessary rights.

### **Chapter V Precautions**

#### Usage Notice:

- When connection is less smooth, please check the connection.
- $2.$ Please don't throw or fall down the product.
- 3. Please preserve the color package where the product is supposed to be kept in after using for protection purpose.
- $\overline{4}$ . Random change in the circuit is forbidden.
- Please keep the product away from water. -5.

# Service Warranty

#### Dear Customers:

Thank you for purchasing the product the purpose of ensuring your benefits, we'd like you to read the following notice carefully prior to using.

1. Service Warranty, short for repairing, replacing and returning, is a necessary voucher based on which shall provide after-sale service (within the warranty period) and paid service(beyond the warranty period).

2. Based upon the principle of Whoever sells the product performs responsibility, with the Service Warranty and valid purchase note. you may enjoy relevant service from related distributors, for whom our company shall provide service support.

3. Our company promises that the problem product may be returned, replaced or repaired within 7 days after you purchase of the product in case that the product suffers from quality problem; and the problem product can be replaced or repaired free of charge within 2 years after you purchase of the product.

- 4. The service cannot be presented under the following situations.
- a. The product is used under abnormal conditions or damaged for personal reason.
- b. The product is not used, maintained or preserved in accordance with the usage directions.
- c. Valid Service Warranty or youcher is not available.
- d. The Service Warranty has been damaged or altered.
- e. Warranty mark on the product is incomplete.
- f. The model or serial number provided is not in conformity with the actual problem product.
- g. The failure or damage is caused owing to force majeure, not caused by product design, technology, manufacturing or quality problem.
- h. The duplicate of the warranty is not acceptable.
- i. The warranty is null if it has been altered.

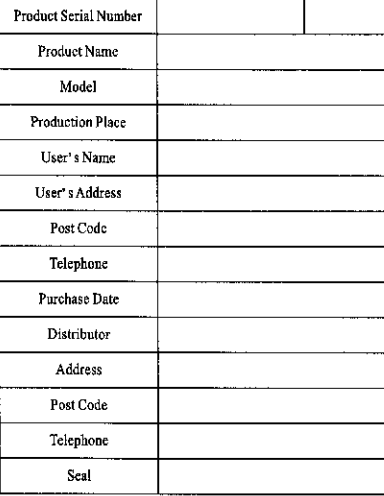

#### Service Record:

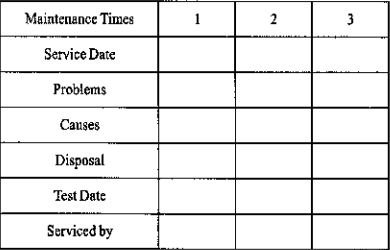

\* Thank you for your support \* Service Warranty shall be reserved by user